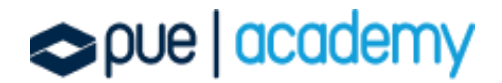

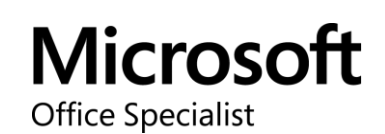

# Microsoft Office Specialist: Excel Expert ( Excel y Excel 2019) Examen MO-201

Este examen mide la competencia en la creación, gestión y distribución de hojas de cálculo profesionales para una variedad de propósitos y situaciones especializadas. El examen cubre la capacidad de personalizar los entornos de Excel para satisfacer las necesidades del proyecto y mejorar la productividad. Entre los ejemplos de hojas de cálculo se incluyen plantillas empresariales personalizadas, gráficos financieros de varios ejes, tablas de amortización y programaciones de inventario.

### OBJETIVOS:

### 1. Administrar opciones y ajustes de un libro

Gestionar un libro:

- Copiar macros entre libros
- Referenciar datos en otros libros
- Activar macros en un libro
- Gestionar las versiones de un libro

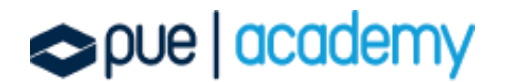

Preparar libros para colaboración:

- Restringir edicion
- Proteger las hojas de cálculo y los rangos de celda
- Proteger la etsructura del libro
- Configurar opciones de cálculos de fórmulas
- Gestionar comentarios

Usar y configurar opciones de lenguaje:

- Configurar el lenguaje de edicion y visualización
- Usar funciones específicas de lenguaje

#### 2. Manejo y formato de Datos

Rellenar celdas en base a datos existentes:

- Rellenar celdas usando Flash Fill
- Rellenar celdas mediante el uso de opciones avanzadas de la serie completa

Formato y validación de datos:

- Crear formatos de número personalizados
- Configurar la validación de datos
- Agrupar y desagrupar datos
- Calcular datos insertando subtotales y totales
- Eliminar datos duplicados

Aplicar condicionamiento avanzado de formato y filtrado:

Crear reglas de personalizado de formato condicional

# pue | academy

- Crear reglas de formato condicional que utilizan fórmulas
- Gestionar las reglas de formato condicional

## 3. Crear formulas avanzadas y macros

Realizar operaciones lógicas con fórmulas:

 Realizar operaciones lógicas utilizando funciones anidadas incluyendo: IF(),IFS(),SWITCH(),SUMIF(),AVERAGEIF(),COUNTIF(),SUMIFS(),AVERAGEI FS()COUNTIFS(),MAXIFS(),MINIFS(),AND(), OR() y NOT().

Buscar datos usando funciones:

 Buscar datos utilizando las funciones: VLOOKUP(), HLOOKUP() y INDEX() Usar funciones avzanzadas de fecha y hora:

- Referenciar fecha y hora usando las funciones de NOW() y TODAY()
- Calcular fechas usando las funciones de WEEKDAY() y WORKDAY()

Realizar Análisis de datos:

- Resumir datos de múltiples rangos utilizando la función Consolidar
- Realizar análisis hipotéticos utilizando Goal Seek y Scenario Manager
- Pronosticar datos utilizando las funciones AND (), IF () y NPER ()
- Calcular datos financieros utilizando la función PMT ()

Solucionar prob;emas de fórmulas:

- Precedencia de la traza y la dependencia
- Observar las celdas y fórmulas utilizando la ventana
- Validar fórmulas utilizando las reglas de comprobación de errores
- Evaluar fórmulas

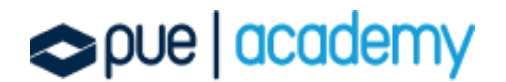

Crear y modificar macros simples:

- Nombrar macros simples
- Nombrar macros simples
- Editar macros simples

#### 4. Gestionar tablas y gráficos avanzados

Crear y modificar gráficos avanzados:

- Crear gráficos de dos ejes
- Crear y modificar gráficos, incluidos Box & Whisker, Combo, Funnel, Histogram, Map, Sunburst y Waterfall

Crear y modificar tablas dinámicas:

- Crear una tabla dinámica
- Modificar opciones y selecciones de campo
- Crear seguimiento de datos
- Agrupar datos de tabla dinámica
- Agregar campos calculados
- Formato de datos

Crear y modificar gráficos dinámicos:

- Crear un gráfico dinámico
- Manipular las opciones existentes en un gráfico dinámico
- Aplicar estilos en un gráfico din;amico
- Profundizar en los detalles del gráfico dinámico

# pue | academy

### 5. Gestionar gráficos

Crear gráficos:

- Crear un gráfico nuevo
- Crear una hoja de gráficos

Modificar gráficos:

- Añadir una serie de datos a un gráfico
- Cambiar entre filas y columnas de datos de origen
- Añadir y modificar elementos en un gráfico

Formato del gráfico:

- Aplicar diseños de gráfico
- Aplicar estilos de gráfico
- Aplicar texto alternativo a los gráficos para la accesibilidad

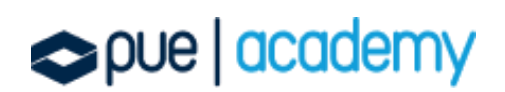